**Department of<br>Education & Workforce** 

## NUTRITION PROGRAMS CERTIFICATE OF AUTHORITY

Please complete this form to identify all individual users associated to your organization for Nutrition Programs. Individual users access the Ohio Department of Education and Workforce Claims Reimbursement and Reporting System (CRRS). This form is to be signed by the owner, board chair or other authorized administrator for the following sponsor organization:

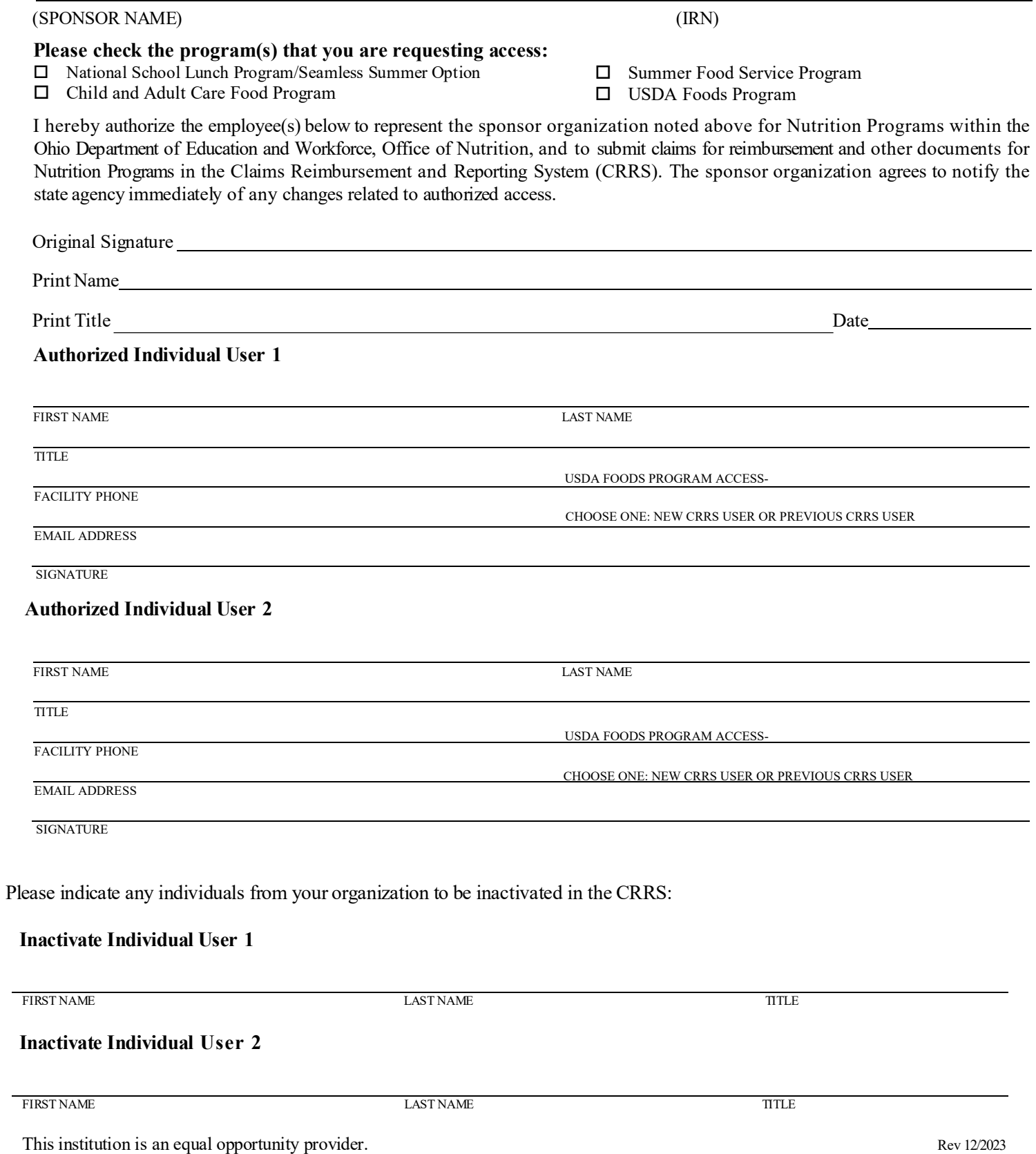